# FIRST, part 3

### **EXTRA FIRST AND IELTS READING PRACTICE**

You are going to read an extract from an online manual on C language. For questions 1-8, choose from the sections (A-E). The sections may be chosen more than once.

| Which | paragra | ph/s |
|-------|---------|------|
|-------|---------|------|

| 1. | describes the professional uses of C?                   |      |
|----|---------------------------------------------------------|------|
| 2. | explains that UNIX OS is completely written in C?       |      |
| 3. | mentions the CPU?                                       |      |
| 4. | mentions the names of the developers of C language?     |      |
| 5. | quotes language B?                                      |      |
| 6. | refers to C compiler?                                   | <br> |
| 7. | refers to the number of lines in a C program?           |      |
| 8. | states that C was used as a system development program? |      |
| 9. | supplies the names of editors                           |      |

### A.

C is a general-purpose, high-level language that was originally developed by Dennis M. Ritchie to develop the UNIX operating system at Bell Labs. C was originally first implemented on the DEC PDP-11 computer in 1972.In 1978, Brian Kernighan and Dennis Ritchie produced the first publicly available description of C, now known as the K&R standard.

The UNIX operating system, the C compiler, and essentially all UNIX application programs have been written in C. C has now become a widely used professional language for various reasons: it is easy to learn, it is a structured language, it produces efficient programs, it can handle low-level activities and it can be compiled on a variety of computer platforms.

## В.

C was invented to write an operating system called UNIX.

C is a successor of B language which was introduced around the early 1970s.

The language was formalised in 1988 by the American National Standard Institute (ANSI). The UNIX OS was completely written in C.

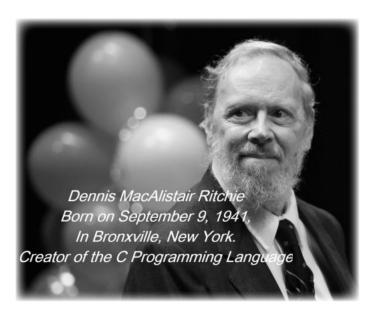

Today C is the most widely used and popular System Programming Language.

Most of the state-of-the-art software has been implemented using C.

Today's most popular Linux OS and RDBMS MySQL are written in C.

### C.

C was initially used for system development work, particularly the programs that make-up the operating system. C was adopted as a system development language because it produces code that runs nearly as fast as the code written in assembly language. Some examples of the use of C might be: operating systems, language compilers, assemblers, text editors, print spoolers, network drivers, databases, language interpreters and utilities.

#### D.

A C program can vary from 3 lines to millions of lines and it should be written into one or more text files with extension ".c"; for example, *hello.c*. You can use "vi", "vim" or any other text editor to write your C program into a file.

If you want to set up your environment for C programming language, you need the following two software tools available on your computer, (a) Text Editor and (b) The C Compiler.

A text editor will be used to type your program. Examples of few a editors include Windows Notepad, OS Edit command, Brief, Epsilon, EMACS, and vim or vi.

The name and version of text editors can vary on different operating systems. For example, Notepad will be used on Windows, and vim or vi can be used on Windows as well as on Linux or UNIX.

The files you create with your editor are called the source files and they contain the program source codes. The source files for C programs are typically named with the extension ".c". Before starting your programming, make sure you have one text editor in place and that you have enough experience to write a computer program, save it in a file, compile it and finally, execute it.

#### E.

The source code written in source file is the human readable source for your program. It needs to be "compiled", into machine language so that your CPU can actually execute the program as per the instructions given.

The compiler compiles the source codes into final executable programs. The most frequently used and free available compiler is the GNU C/C++ compiler, otherwise you can have compilers either from HP or Solaris if you have the respective operating systems.

Adapted from: https://www.tutorialspoint.com/ cprogramming/c\_quick\_guide.htm